## **Diseño 1) Circuitos de Alta Frecuencia: adaptador de dos elementos**

La impedancia de entrada un cierto circuito puede modelarse como una resistencia de 20Ω en serie con una inductancia de 1.6 nH.

1) Diseñar las células LC de primer orden que adaptan a la frecuencia de 1 GHz dicha carga a un generador de impedancia interna 50Ω.

2) Diseñar el adaptador con línea y stub que adaptan a la frecuencia de 1 GHz dicha carga a un generador de impedancia interna 50Ω.

3) Calcular las respuestas en frecuencia de cada una de las posibles soluciones y comentar cual de ellas conviene elegir en función de su comportamiento a frecuencias distintas de las de diseño.

Suponga que este diseño se implementa en línea stripline, cuya sección transversal es la de la figura. Utilizando la forma aproximada de la capacidad de esta línea por unidad de longitud, represente de manera esquemática la línea que debería grabarse para a=1.5mm y  $\varepsilon_r = 4.3$ .

$$
\varepsilon_r \xrightarrow{\qquad \qquad } 2a \qquad \qquad \mathbb{Z}_c \approx \frac{\eta}{2\frac{w}{a} + \frac{8\ln 2}{\pi}}
$$
\n
$$
\eta = \frac{\eta_0}{\sqrt{\varepsilon_r}} = \frac{120\pi}{\sqrt{\varepsilon_r}}
$$

Herramientas de simulación software:

- Utilizar el ADS para realizar el diseño en microstrip y calcular la respuesta circuital

## **Diseño 2) Circuitos de Alta Frecuencia: transformador multisección**

La impedancia de entrada un cierto circuito puede modelarse como una resistencia de 20Ω en serie con una inductancia de 1.6 nH. Suponga que en primera aproximación, se deprecia la parte inductiva de la carga.

1) Diseñar un adaptador con respuesta binomial de forma que el coeficiente de reflexión sea mejor de 20dB en una banda fraccional del 50% alrededor de 1 GHz.

2) Calcular la respuesta en frecuencia del adaptador si 2.a) se desprecia la parte inductiva de la carga, y 2.b) se tiene en cuenta. Comente el resultado.

3) Utilizar un stub de 50Ω en circuito abierto en paralelo con la carga parta cancelar la parte inductiva y rediseñe el transformador binomial para la nueva situación.

4) Repetir la parte 3) para un transformador de Chebychev.

Suponga que este diseño se implementa en línea stripline, cuya sección transversal es la de la figura. Utilizando la forma aproximada de la capacidad de esta línea por unidad de longitud, represente de manera esquemática la línea que debería grabarse para a=1.5mm y  $\varepsilon_r$ =4.3. Si el dieléctrico tuviera unas pérdidas de tan $\delta$ =10<sup>-2</sup>, ¿en que se vería afectada la respuesta?.

$$
\varepsilon_r \xrightarrow{\qquad \qquad 2a \qquad \qquad } Z_c \approx \frac{\eta}{2\frac{w}{a} + \frac{8 \ln 2}{\pi}}
$$
\n
$$
\eta = \frac{\eta_0}{\sqrt{\varepsilon_r}} = \frac{120\pi}{\sqrt{\varepsilon_r}}
$$

Herramientas de simulación software:

- Utilizar el ADS para realizar el diseño en microstrip y calcular la respuesta circuital y full-wave del adaptador sin la inductancia de carga.

## **Diseño 3) Circuitos de Alta Frecuencia: filtro paso bajo**

Se desea diseñar un filtro paso bajo para un nivel de impedancias de 50Ω de entrada y salida, de forma que a la frecuencia de 2 GHz las perdidas de inserción no superen los 0.5dB y a la frecuencia de 5GHz sean al menos de 20 dB. Para un diseño de máxima planicidad:

- 1) Seleccionar los valores adecuados del orden del filtro y su frecuencia de corte
- 2) Obtener los valores del prototipo paso-bajo de elementos concentrados normalizado y desnormalizado.
- 3) Calcula la respuesta en frecuencia del filtro paso bajo de elementos concentrados
- 4) Repetir el diseño con equirrizado y comentar los aspectos de ambas soluciones que le resultan mas destacables.

Suponer que los diseños anteriores se realizan con secciones cortas de cable coaxial, debiendo cumplirse los criterios siguientes:

- a) El diámetro interior del conductor de todas las secciones ha de ser 7mm.
- b) Los coaxiales de 50Ω de entrada y salida tienen dieléctrico de  $ε<sub>r</sub> = 2$ .
- c) Las impedancias que se consideran realizables se encuentran entre 17 y 150Ω.

d) En las secciones intermedias del filtro puede utilizarse aire o dieléctrico de  $\varepsilon = 2$ , según resulte más conveniente.

Esquematizar las geometrías de ambos filtros, indicando cada dimensión, y calculando las pérdidas de inserción en cada caso. Si el dieléctrico tuviera unas pérdidas de tan $\delta$ =10<sup>-2</sup>, *i* en que se vería afectada la respuesta?.

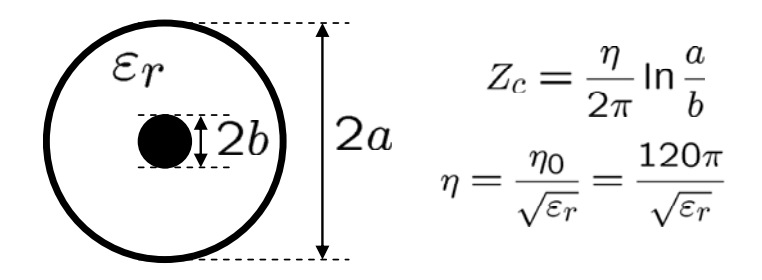

Herramientas de simulación software:

- Utilizar el HFSS para verificar la respuesta full-wave del diseño.